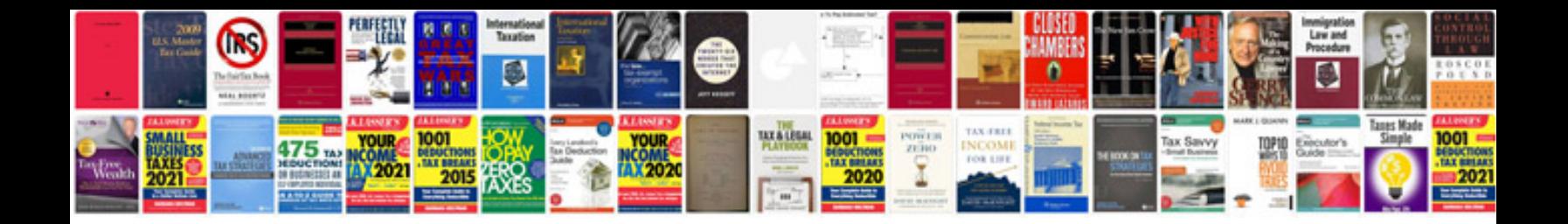

**Ms access 2007 forms tutorial**

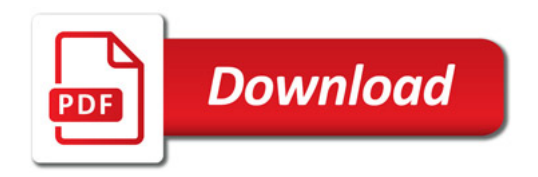

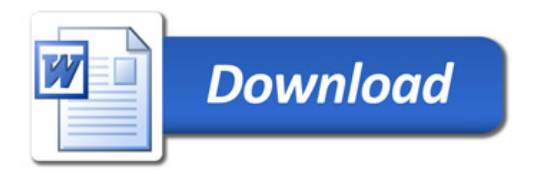